# **Aculab Prosody™ 2 (TiNG)**

**T.38 Gateway API guide** 

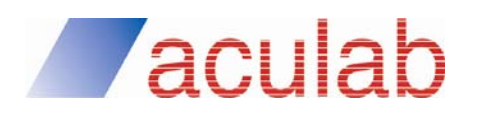

**Revision 1.0** 

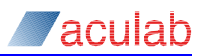

# **PROPRIETARY INFORMATION**

The information contained in this document is the property of Aculab plc and may be the subject of patents pending or granted, and must not be copied or disclosed without prior written permission. It should not be used for commercial purposes without prior agreement in writing.

All trademarks recognised and acknowledged.

Aculab plc endeavours to ensure that the information in this document is correct and fairly stated but does not accept liability for any error or omission.

The development of Aculab's products and services is continuous and published information may not be up to date. It is important to check the current position with Aculab plc.

Copyright © Aculab plc. 2006-2013 all rights reserved.

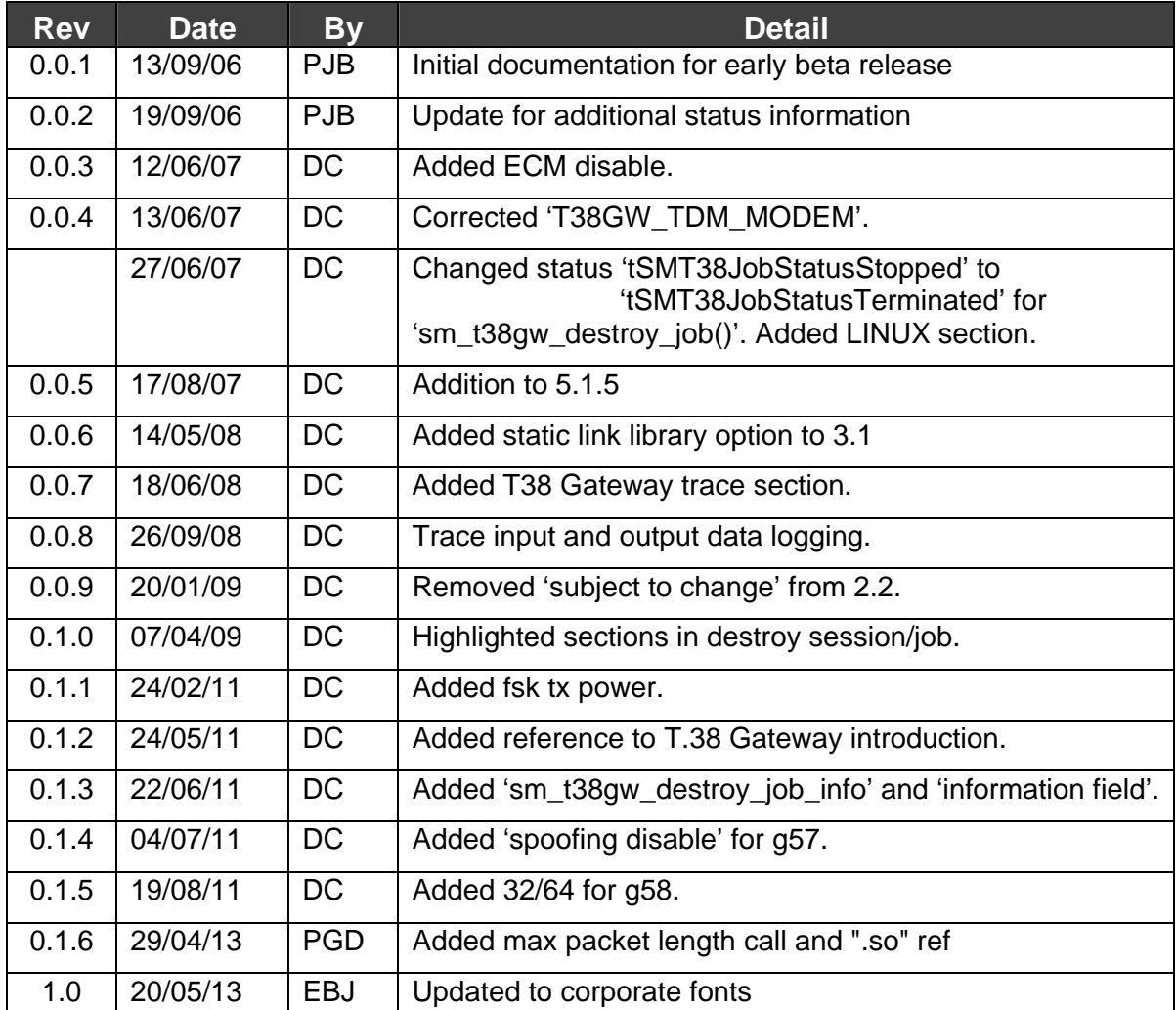

### **Document Revision**

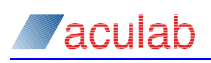

# **CONTENTS**

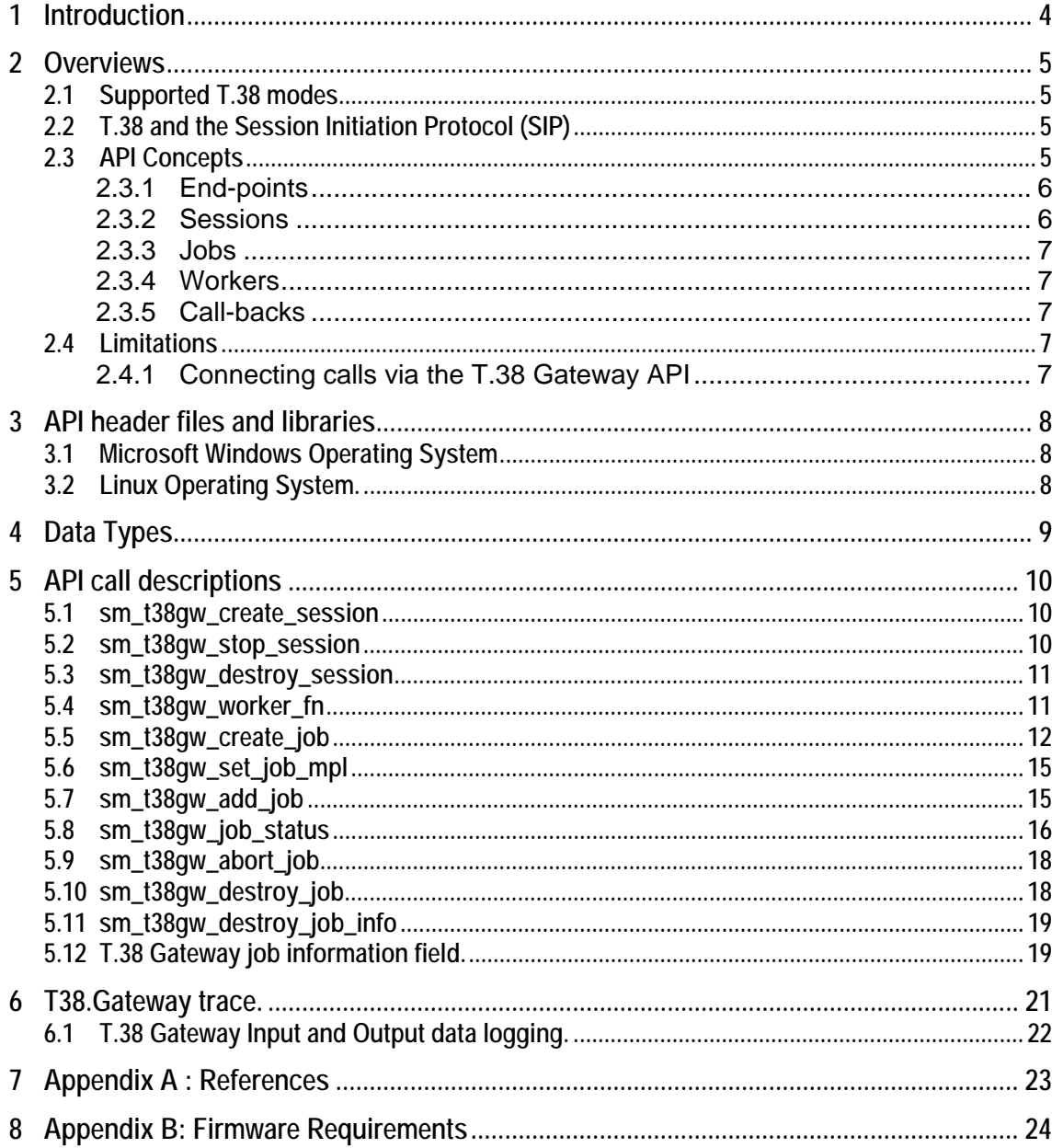

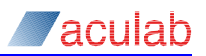

# <span id="page-3-0"></span>**1 Introduction**

This guide is designed to assist developers using the T.38 gateway API. The T.38 gateway API is a high-level approach to performing the required conversion between a T.30 device on the public switch telephone network and a T.38 device on an IP network. This guide covers the basic concepts used in the T.38 gateway API and provides a description of the available API functions.

This document should be read in conjunction with the Aculab T.38 Gateway introduction [4] and the Aculab T.38 Gateway logging description [5].

<span id="page-4-0"></span>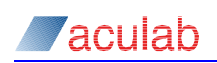

# **2 Overviews**

# **2.1 Supported T.38 modes**

The Aculab T.38 implementation supports T.38 over UDP using the facsimile UDP transport layer (UDP/TL) only.

The V.34 modem type is not supported.

# **2.2 T.38 and the Session Initiation Protocol (SIP)**

The ITU T.38 recommendation [2] defines several T.38 specific parameters that may be negotiated using the Session Description Protocol (SDP) during the establishment of a SIP call. The table below lists a subset of these parameters and indicates suitable values for use with the Aculab T.38 implementation. Please refer to [4] [2] for descriptions of the parameters.

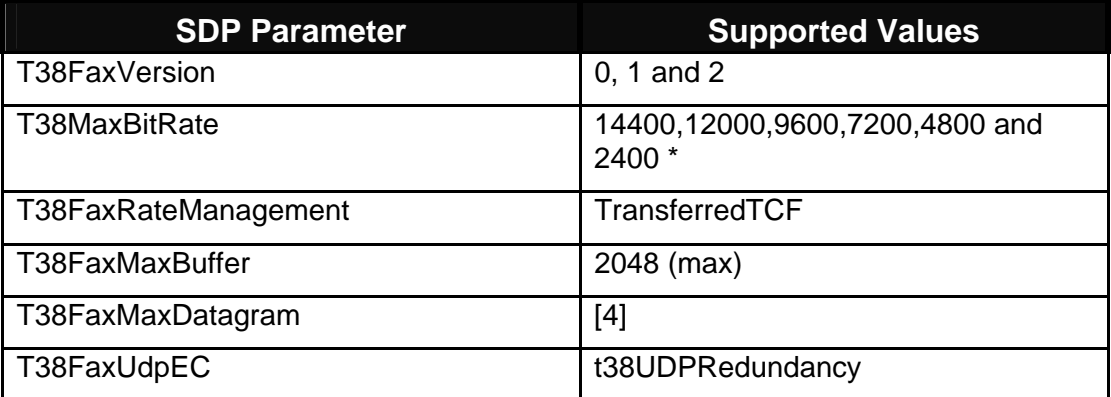

#### **NOTE**

\*The T38MaxBitRate parameter should be set to the fastest speed that can be sustained over the T.30 (see [3]) side of a call. This value will vary based on which firmware modems have been loaded.

# **2.3 API Concepts**

The T.38 gateway API allows a T.30 fax originating on the public switched telephone network to be transferred over an IP network to a T.38 fax device. The transfer can also occur in the opposite direction with a T.38 fax device as the originator.

The T.38 gateway is organised in terms of controller tasks, referred to as sessions and individual gateway tasks, referred to as jobs. There may be multiple sessions at a given time and each session is capable of managing multiple jobs. The user is required to provide four Prosody end-points when creating a job. Each end-point must be correctly connected to the outside world using the Prosody 2 TiNG API[1]. Endpoints must not be reconfigured once control of a job has been handed to the T.38 gateway API.

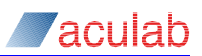

### <span id="page-5-0"></span>**2.3.1 End-points**

The Prosody 2 TiNG [1] defines three distinct end-point types:

- TDM
	- o TDM[tx] Sends data to a TDM stream and timeslot
	- o TDM[rx] Receives data from a TDM stream and timeslot
- VMP\*\*
	- o VMP[tx] Sends data using RTP to a remote device
	- o VMP[rx] Receives data using RTP from a remote device
- FMP
	- o FMP[tx] Sends data using UDP/TL to a remote device
	- o FMP[rx] Receives data using UDP/TL from a remote device

\*\*VMP end-points do not support T.38 fax but may be used to send a T.30 fax over RTP.

**NOTE** 

Allocation and configuration of these end-points is beyond the scope of this document. It is the responsibility of the user to correctly configure the appropriate end-points prior to creating a T.38 job.

Generally, a T.38 gateway requires TDM end-points for the T.30 side of a call and FMP end-points for T.38. In some cases it is possible to send a T.30 fax over RTP, in this case VMP end-points can be used in place of TDM end-points. All end-points must be allocated on the same tSMModuleId.

#### **2.3.2 Sessions**

A session is responsible for managing instances of a T.38 gateway, referred to as jobs. A session identifier is used to describe each session. This identifier is required each time a job is added to a session and when the session is started or stopped. The session can manage multiple jobs each of which are added by the user. A job will begin executing either as it is added to an already executing session or when the session it is being added to is started. In order to start a session, the session identifier is passed into the session worker function. Once the worker function has been invoked a session is said to have started. Each session should run in it's own thread, it is the responsibility of the user to start a thread for each session with attributes appropriate to the user's application and for that thread to call the session worker function. A session is stopped by calling  $sm$  t38gw stop session(). This will instruct a session to stop all remaining jobs and terminate as soon as all jobs belonging to the session have completed. When the session worker function returns, the session is said to have stopped and the session identifier can be destroyed.

<span id="page-6-0"></span>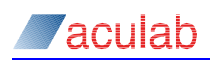

# **2.3.3 Jobs**

A job encapsulates a single instance of a T.38 gateway. Jobs are managed by a session. Each job acts independently within a given session and may be configured differently to other jobs in the same session. Individual jobs perform all necessary conversions between the T.30 and T.38 end-points, the direction of the conversion is specified by the user during creation of the job. The user must provide, correctly configured, end-points in order to create a job.

A job identifier is created for each job. The identifier is used to add a job to a session or to abort a running job. Once a job has been created, no further configuration changes are permitted on any of the end-points until the job has been destroyed. Adding a job to a session hands control of that job to the library. Once control of a job has been handed to the library, the user may interrogate the current status of, or abort, a running job. After receiving notification that a job has terminated, the user is responsible for destroying the job. Destruction of a job returns control of the endpoints to the user.

# **2.3.4 Workers**

Each T.38 gateway session requires a worker thread. Users must start a thread with appropriate attributes which must then call the worker function,

sm\_t38qw\_worker\_fn().

### **2.3.5 Call-backs**

The T.38 gateway library uses a call-back function to notify the user of state changes to a T.38 gateway job. The user is required to provide a function will not block or perform any action that is permitted to block when it is executed.

#### **NOTE**

The T.38 Gateway API functions may block and should not be used in a call-back

# **2.4 Limitations**

#### **2.4.1 Connecting calls via the T.38 Gateway API**

It is neither possible nor desirable to connect two T.30 devices using the T.38 Gateway API. It is the responsibility of the user to detect that both parties are T.30 devices and to connect them directly. The same restrictions apply to T.38 devices. Where both parties in a call are using T.38 there is no need to use theT.38 Gateway API, instead the two devices must be connected directly by the user. Directly connecting two parties in this way removes any delay imposed by the gateway and allows the two endpoints to use the best possible transfer methods that they mutually support, rather than a subset supported by the T.38 Gateway API.

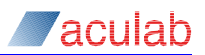

# <span id="page-7-0"></span>**3 API header files and libraries**

# **3.1 Microsoft Windows Operating System**

Required header files:

'smt38gwlib.h'

# **NOTE**

'smt38gwlib.h' requires 't38gwtypes.h' to be locatable when compiling applications, however, users do not need to include this file.

Required libraries and DLLs (DLL library)

'smt38gwlib.lib'

'smt38gwlib.dll'

Required libraries (Static link library – available on request)

'smt38gwlibstat.lib'

**Note:-** When using the static library add *T38API=""* to application compile defines.

#### **NOTE**

The T.38 Gateway API requires Aculab's TiNG.dll

# **3.2 Linux Operating System.**

Required header files:

'smt38gwlib.h'

#### **NOTE**

'smt38gwlib.h' requires 't38gwtypes.h' to be locatable when compiling applications, however, users do not need to include this file.

Required libraries (Shared object library)

'libsmt38gwlib.so'

Required libraries (Static link library)

'libsmt38gwlib.a'

# **NOTE**

The T.38 Gateway API requires Aculab's libTiNGshared.so

<span id="page-8-0"></span>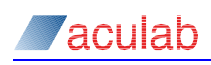

# **4 Data Types**

These are the data types defined by the Prosody T.38 Gateway API:

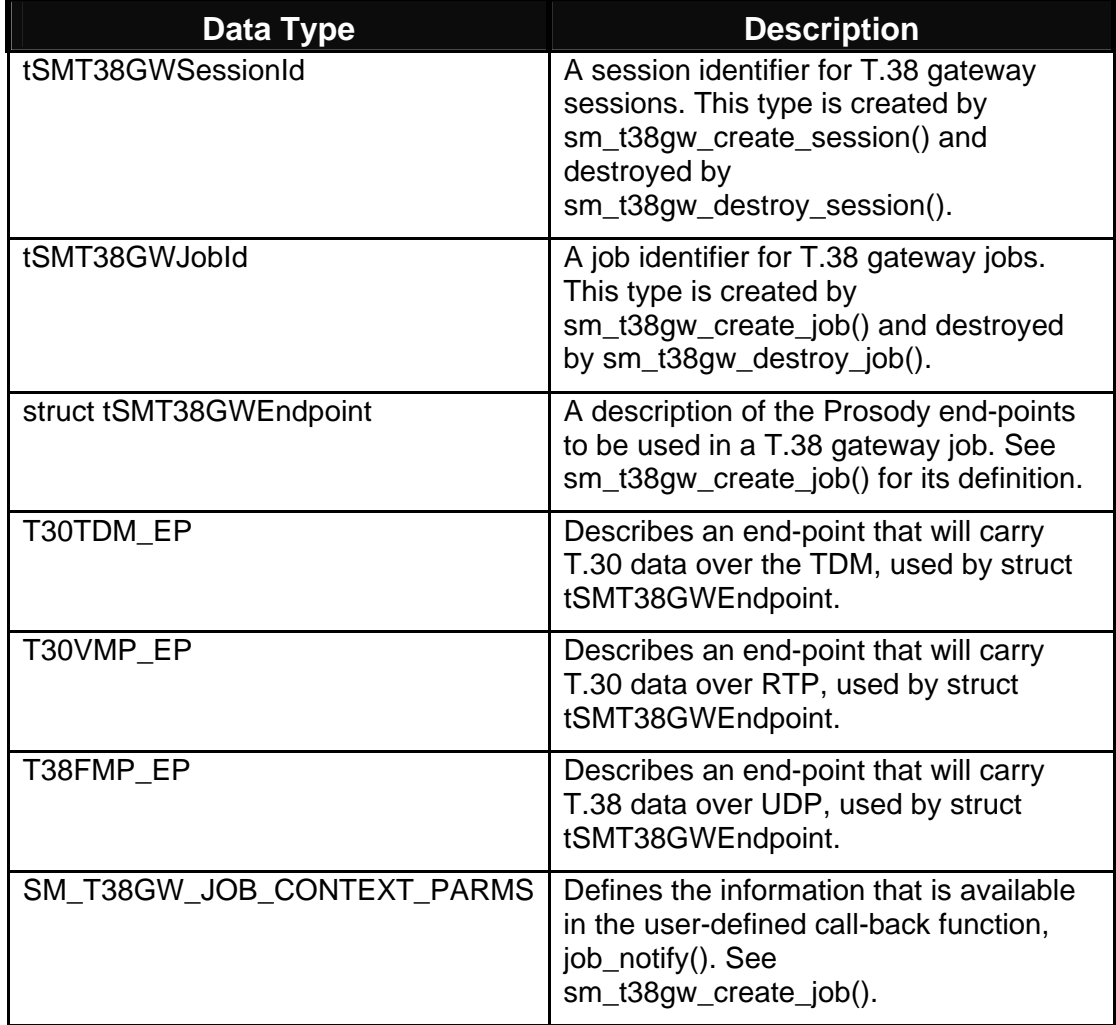

The Prosody T.38 Gateway API also uses the following data types defined in the Prosody 2 TiNG API guide.

- tSMModuleId
- tSMTDMtxId
- tSMTDMrxId
- tSMVMPtxId
- tSMVMPrxId
- tSMFMPtxId
- tSMFMPrxId

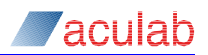

# <span id="page-9-0"></span>**5 API call descriptions**

# **5.1 sm\_t38gw\_create\_session**

# **Prototype Definition**

int sm\_t38gw\_create\_session(struct sm\_t38gw\_session\_parms \*session\_parms)

#### **Parameters**

\*session\_parms

#### a structure of the following type:

```
typedef struct sm_t38gw_session_parms { 
  tSMT38GWSessionId session;/* out */ 
} SM_T38GW_SESSION_PARMS;
```
#### **Description**

Creates a T.38 Gateway session. The created session is able to manage multiple T.38 jobs.

#### **Fields**

**session** 

The newly created tSMT38GWSessionId.

#### **Returns**

0 if call completed successfully, otherwise a standard error such as:

ERR\_SM\_DEVERR - device error

# **5.2 sm\_t38gw\_stop\_session**

#### **Prototype Definition**

```
int sm_t38gw_stop_session(struct sm_t38gw_stop_session_parms 
*stop_session_parms)
```
#### **Parameters**

\*stop\_session\_parms

a structure of the following type:

```
typedef struct sm_t38gw_stop_session_parms { 
  tSMT38GWSessionId session;/* in */ 
} SM_T38GW_STOP_SESSION_PARMS;
```
#### **Description**

Requests that a currently executing T.38 session stops. The session will not stop until all jobs have terminated. When a session stops the worker function, sm\_t38gw\_worker\_fn(), will return.

#### **Fields**

#### **session**

A tSMT38GWSessionId **obtained from a previous call to**  $sm\_t38gw\_create\_session()$ .

<span id="page-10-0"></span>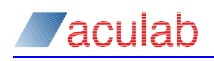

# **Returns**

0 if call completed successfully, otherwise a standard error such as:

ERR\_SM\_DEVERR - device error

# **5.3 sm\_t38gw\_destroy\_session**

#### **Prototype Definition**

int sm\_t38gw\_destroy\_session(tSMT38GWSessionId session)

#### **Parameters**

#### **session**

A tSMT38GWSessionId that has been previously created by a call to sm\_t38gw\_create\_session()

#### **Description**

Destroys the T.38 gateway session and invalidates the tSMT38GWSessionId.

**NOTE** 

Once the worker function has been called for a session, the session must not be destroyed until the worker function has returned.

#### **Returns**

0 if call completed successfully, otherwise a standard error such as:

ERR\_SM\_DEVERR - device error

# **5.4 sm\_t38gw\_worker\_fn**

#### **Prototype Definition**

int sm\_t38gw\_worker\_fn(struct sm\_t38gw\_worker\_parms \*worker\_parms)

#### **Parameters**

\*worker\_parms

#### a structure of the following type:

```
typedef struct sm_t38gw_worker_parms { 
  tSMT38GWSessionId session;/* in */ 
} SM_T38GW_WORKER_PARMS;
```
#### **Description**

This worker function is intended to run in its own thread. It is the responsibility of the user to start a thread with the appropriate attributes and to subsequently invoke this function.

The worker will terminate upon a fatal error or as a result of the user requesting that a session be stopped.

#### **Fields**

#### **session**

A tSMT38GWSessionId obtained from a previous call to  $sm\_t38gw\_create\_session()$ 

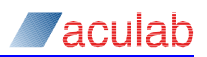

#### <span id="page-11-0"></span>**Returns**

0 if call completed successfully, otherwise a standard error such as:

ERR\_SM\_DEVERR - device error

# **5.5 sm\_t38gw\_create\_job**

#### **Prototype Definition**

int sm\_t38gw\_create\_job(struct sm\_t38gw\_create\_job\_parms \*create\_job\_parms)

#### **Parameters**

\*create\_job\_parms

a structure of the following type:

```
typedef struct sm_t38gw_create_job_parms { 
   tSMT38GWJobId job;/* out */ 
   struct tSMT38GWEndpoint { 
        enum kSMT38GWDeviceType { 
              kSMT38GWDeviceTypeT30TDM, 
             kSMT38GWDeviceTypeT30VMP, 
             kSMT38GWDeviceTypeT38FMP, 
        \} type;/* in */
        union { 
              struct { 
                   tSMTDMtxId tdmtx;/* in */ 
                   tSMTDMrxId tdmrx;/* in */ 
              } T30TDM_EP;/* in */ 
              struct { 
                   tSMVMPtxId vmptx;/* in */ 
                   tSMVMPrxId vmprx;/* in */ 
              } T30VMP_EP;/* in */ 
              struct { 
                   tSMFMPtxId fmptx;/* in */ 
                   tSMFMPrxId fmprx;/* in */ 
                   int PreCorrigendum;/* in */ 
              } T38FMP_EP;/* in */ 
        } u_i/* in */} local_endpoint;/* in */ 
   struct tSMT38GWEndpoint remote_endpoint; /* in */ 
   tSMModuleId module; /* in */ 
   unsigned T38GWASN1Version; /* in */ 
  unsigned ECM_disable; \frac{\pi}{10} /* in */<br>unsigned char modems; \frac{\pi}{10} /* in */
   unsigned char modems; \frac{\pi}{10} /* in */<br>int fsk tx power; /* in */
  int fsk_tx_power; /* in */ 
            spoofing_disable; /* in */void *user_id; /* in */ 
  void(*job_notify)(SM_T38GW_JOB_CONTEXT_PARMS *job_context); /* in */ 
} SM_T38GW_CREATE_JOB_PARMS;
```
#### **Description**

**Creates a T.38 Gateway job.** 

In order for a T.38 gateway job to successfully communicate with T.38 and T.30 devices, the end-points must be correctly connected, prior to invoking this API call. The local endpoint refers to the device initiating the call, the originating device. The remote\_endpoint refers to the device terminating the call, the destination device. The local\_endpoint must be set up for communicating with the originating (CNG sending) fax device, with the remote endpoint set with the path to the responding (answering) fax device.

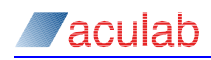

When specifying the available modem capabilities, only modems that have had their firmware modules loaded should be added to the bit-mask. It is recommended that the firmware for all of the available modems be loaded in order to provide the highest level of compatibility between the T.38 gateway and T.30 fax devices.

#### **Fields**

**Job** 

An identifier for the newly created job.

**local\_endpoint** 

The end-points for communication with the local device

# **type**

The type of device to communicate with One of these values:

kSMT38GWDeviceTypeT30TDM A T.30 device over TDM

kSMT38GWDeviceTypeT30VMP A T.30 device over RTP

kSMT38GWDeviceTypeT38 A T.38 device

# **T30TDM\_EP**

tdmtx

The TDM end-point for transmission to a T.30 device tdmrx

The TDM end-point for reception from a T.30 device

#### **T30VMP\_EP**

vmptx

The VMP end-point for transmission to a T.30 device vmprx

The VMP end-point for reception from a T.30 device

#### **T38FMP\_EP**

fmptx

The FMP end-point for transmission to a T.38 device

fmprx

The FMP end-point for reception from a T.38 device

PreCorrigendum

This field should be left blank; the library sets it as needed, based on the value of T38GWASN1Version.

### **remote\_enpoint**

The end-points for communication with the local device.

#### **module**

The tSMModuleId upon which the end-points were allocated.

#### **T38GWASN1Version**

The T.38 ASN.1 version to be used by this job, as defined in [2].

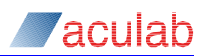

# **ECM\_disable**

#### **Disables ECM in remote DIS when non-zero.**

# **Default is zero (no modification of DIS message).**

#### **modems**

A bit-mask specifying the modems supported by the T.30 component of the gateway. The available modems are:

T38GW\_TDM\_MODEM\_V17 T38GW\_TDM\_MODEM\_V29 T38GW\_TDM\_MODEM\_V27

#### **fsk\_tx\_power**

Sets v21 transmission power, value used displayed in T.38 Gateway log at job start.

This parameter has a usable range of –13 - -31 dBm0. Power above –13 is clipped to –13, lowest usable power level is –31. A value of 0 forces default of –13.

#### **spoofing\_disable**

Disable T.30 fax spoofing when non-zero. Default is spoofing enabled.

#### **\*user\_id**

A user-defined identifier that is returned to the user in the call-back function. This can be a pointer to a user-defined data structure or any other unique identifier to be associated with  $a$   $t$  smt38GWJobId.

#### **(void)\*job\_notify(SM\_T38GW\_JOB\_CONTEXT\_PARMS \*job\_context)**

A user-provided call-back function that is used, by the library, to notify users of a change in the status of a given job. The call-back function must not perform any actions that might cause it to block, this includes calling any T.38 gateway API or Prosody API functions.

#### **Requires:**

\*job\_context

a structure of the following type:

```
typedef struct sm_t38gw_job_context_parms { 
    tSMT38GWJobId job; 
    void *user_id; 
} SM_T38GW_JOB_CONTEXT_PARMS;
```
#### **Fields**

#### **Job**

A tSMT38GWJobId obtained from a call to sm\_t38gw\_create\_job().

#### **\*user\_id**

The user-defined identifier that was supplied to sm\_t38gw\_create\_job().

<span id="page-14-0"></span>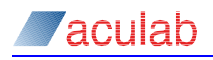

# **Returns**

0 if call completed successfully, otherwise a standard error such as:

ERR\_SM\_DEVERR - device error

# **5.6 sm\_t38gw\_set\_job\_mpl**

#### **Prototype Definition**

```
int sm_t38gw_set_job_mpl(struct sm_t38gw_set_job_mpl_parms 
*set_job_mpl_parms)
```
#### **Parameters**

\*set\_job\_mpl\_parms

#### a structure of the following type:

```
typedef struct sm_t38gw_set_job_mpl_parms { 
   tSMT38GWJobId job; 
   int max_packet_length; 
} SM_T38GW_SET_JOB_MPL_PARMS;
```
#### **Description**

Optional call to configure gateway job to a set maximum T.38 packet length. If used, must be called prior to sm\_t38gw\_add\_job.

#### **Fields**

**Job** 

A tSMT38GWJobId obtained from a call to sm\_t38gw\_create\_job().

**max\_packet\_length** 

The maximum T.38 packet length to be specified for the gateway job.

#### **Returns**

0 if call completed successfully, otherwise a standard error such as:

ERR\_SM\_DEVERR - device error

# **5.7 sm\_t38gw\_add\_job**

#### **Prototype Definition**

int sm\_t38gw\_add\_job(struct sm\_t38gw\_add\_job\_parms \*job\_parms)

#### **Parameters**

\*job\_parms

#### a structure of the following type:

```
typedef struct sm_t38gw_add_job_parms { 
  tSMT38GWJobId job;/* in */ 
  tSMT38GWSessionId session;/* in */ 
} SM_T38GW_ADD_JOB_PARMS;
```
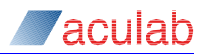

#### <span id="page-15-0"></span>**Description**

Adds *job* to the T.38 Gateway session, *session*. A T.38 gateway job will begin as soon as it is successfully added to an executing T.38 gateway session. If the worker function, sm\_t38gw\_worker\_fn(), has not yet been invoked for a session, any jobs that have been added to the session will begin when the worker function is called.

#### **Fields**

#### **Job**

A tSMT38GWJobId **obtained from a call to** sm\_t38gw\_create\_job().

#### **session**

A tSMT38GWSessionId obtained from a call to sm\_t38gw\_create\_session(). This is the session that will control *job*.

#### **Returns**

0 if call completed successfully, otherwise a standard error such as:

ERR\_SM\_DEVERR - device error

ERR T38GW SESSION FULL – This session is full and cannot support any more jobs. A new session must be created for this job

# **5.8 sm\_t38gw\_job\_status**

#### **Prototype Definition**

int sm\_t38gw\_job\_status(struct sm\_t38gw\_job\_status\_parms \*status\_parms)

#### **Parameters**

\*status\_parms

#### a structure of the following type:

```
typedef struct sm_t38gw_job_status_parms { 
  tSMT38GWJobId job;/* in */ 
  struct sm_t38gw_job_status_report { 
        enum tSMT38GWJobStatus { 
             tSMT38GWJobStatusRunning, 
              tSMT38GWJobStatusTerminated, 
       \} status; /* out */
         enum tSMT38GWJobTerminationReason { 
              tSMT38GWJobTerminationDCN, 
              tSMT38GWJobTerminationUser, 
             tSMT38GWJobTerminationError, 
        } termination_reason; /* out */ 
         enum tSMT38GWJobFaxOutcome { 
              tSMT38GWJobFaxOutcomeTransferIncomplete, 
              tSMT38GWJobFaxOutcomeTransferConfirmed, 
       } fax_outcome; /* out */ 
         int page_count; /* out */ 
  } report; /* out */ 
  U32 info; /* out */
```
} SM\_T38GW\_JOB\_STATUS\_REPORT;} SM\_T38GW\_JOB\_STATUS\_PARMS;

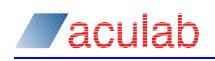

# **Description**

Interrogates the T.38 gateway job represented by *job*.

#### **Fields**

**Job** 

A tSMT38GWJobId obtained from a call to sm\_t38gw\_create\_job().

#### **report**

A status report containing information about the current state of:

#### **A T.38 Gateway Job.**

**status** 

The current status of job. One of these values:

tSMT38GWJobStatusRunning

The T.38 Gateway job is currently running

tSMT38GWJobStatusTerminated

The T.38 Gateway job has finished and the user is now responsible for *job* and any resources associated with it.

#### **termination\_reason**

This field is only valid if the status is tSMT38GWJobStatusTerminated. One of these values:

tSMT38GWJobTerminationDCN

The T.38 Gateway job was stopped by a disconnect signal from one of the fax devices (this in itself does not indicate success, see 'fax\_outcome')

tSMT38GWJobTerminationUser

The T.38 Gateway job was aborted by the user

tSMT38GWJobTerminationError

The T.38 Gateway job terminated due to an error

#### **fax\_outcome**

The outcome of the fax as perceived by the T.38 Gateway. The T.38 Gateway API attempts to give an indication of whether the remote fax device successfully received all of the pages of a fax. This field is only valid if the status is tSMT38GWJobStatusTerminated. One of these values:

tSMT38GWJobFaxOutcomeTransferIncomplete

The T.38 Gateway API could not confirm that all pages were successfully received as it did not receive the appropriate acknowledgements from the remote fax device.

tSMT38GWJobFaxOutcomeTransferConfimed

The T.38 Gateway API received confirmation that the last page of the fax was successfully received by the remote fax device.

#### **page\_count**

The number of pages that have been confirmed by the remote fax device.

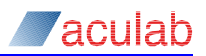

#### <span id="page-17-0"></span>**Info**

Unsigned 32 bit information parameter field ([5.12\)](#page-18-1)

# **Returns**

0 if call completed successfully, otherwise a standard error such as:

ERR\_SM\_DEVERR - device error

# **5.9 sm\_t38gw\_abort\_job**

# **Prototype Definition**

int sm\_t38gw\_abort\_job(struct sm\_t38gw\_abort\_job\_parms \*abort\_parms)

#### **Parameters**

\*abort\_parms

#### a structure of the following type:

```
typedef struct sm_t38gw_abort_job_parms { 
  tSMT38GWJobId job;/* in */ 
} SM_T38GW_ABORT_JOB_PARMS;
```
# **Description**

Attempts to abort the currently executing T.38 gateway job, *job*. When the job terminates due to a user abort, termination\_reason in the <?> will be set to tSMT38GWJobTerminationUser.

# **NOTE**

It is not possible to abort a job unless it has been added to a session and the session is currently executing.

# **Fields**

#### **Job**

A tSMT38GWJobId obtained from a call to sm\_t38gw\_create\_job().

#### **Returns**

0 if call completed successfully, otherwise a standard error such as:

ERR\_SM\_DEVERR - device error

# **5.10 sm\_t38gw\_destroy\_job**

# **Prototype Definition**

int sm\_t38gw\_destroy\_job(tSMT38GWJobId job)

#### **Parameters**

#### **Job**

A tSMT38GWJobId **obtained from a call to** sm\_t38gw\_create\_job().

# **Description**

Destroys the T.38 gateway job specified by  $_{job}$  and invalidates the  $_{5.50}$  ts  $_{5.50}$  and invalidates the  $_{5.50}$  and invalidates the  $_{5.50}$  and invalidates the  $_{5.50}$  and invalidates the  $_{5.50}$  and  $_{5.50}$  an

<span id="page-18-0"></span>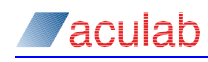

# **NOTE**

Once a job has been added to a session, the job must not be destroyed until the status 'tSMT38GWJobStatusTerminated' has been reported.

# **Returns**

0 if call completed successfully, otherwise a standard error such as:

ERR\_SM\_DEVERR - device error

# **5.11 sm\_t38gw\_destroy\_job\_info**

# **Prototype Definition**

int sm\_t38gw\_destroy\_job\_info(tSMT38GWJobId job, U32 \*info)

#### **Parameters**

**Job** 

A tSMT38GWJobId that has been previously created by a call to sm\_t38gw\_create\_job().

# **Description**

Destroys the T.38 gateway job specified by  $_{job}$  and invalidates the tSMT38GWJobId.

# **NOTE**

Once a job has been added to a session, the job must not be destroyed until the status 'tSMT38GWJobStatusTerminated' has been reported.

#### **Returns**

0 if call completed successfully, otherwise a standard error such as:

ERR\_SM\_DEVERR - device error

Unsigned 32 bit information parameter field ([5.12](#page-18-1)) written to 'info'.

# <span id="page-18-1"></span>**5.12 T.38 Gateway job information field.**

A 32 bit information field is returned by two of the T.38 Gateway API calls.

*sm\_t38gw\_job\_status*

*sm\_t38gw\_destroy\_job\_info*

*sm\_t38gw\_job\_status* returns the information field at the present stage of the fax transfer.

*sm\_t38gw\_destroy\_job\_info* returns the full information field of the completed job.

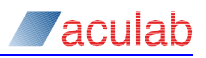

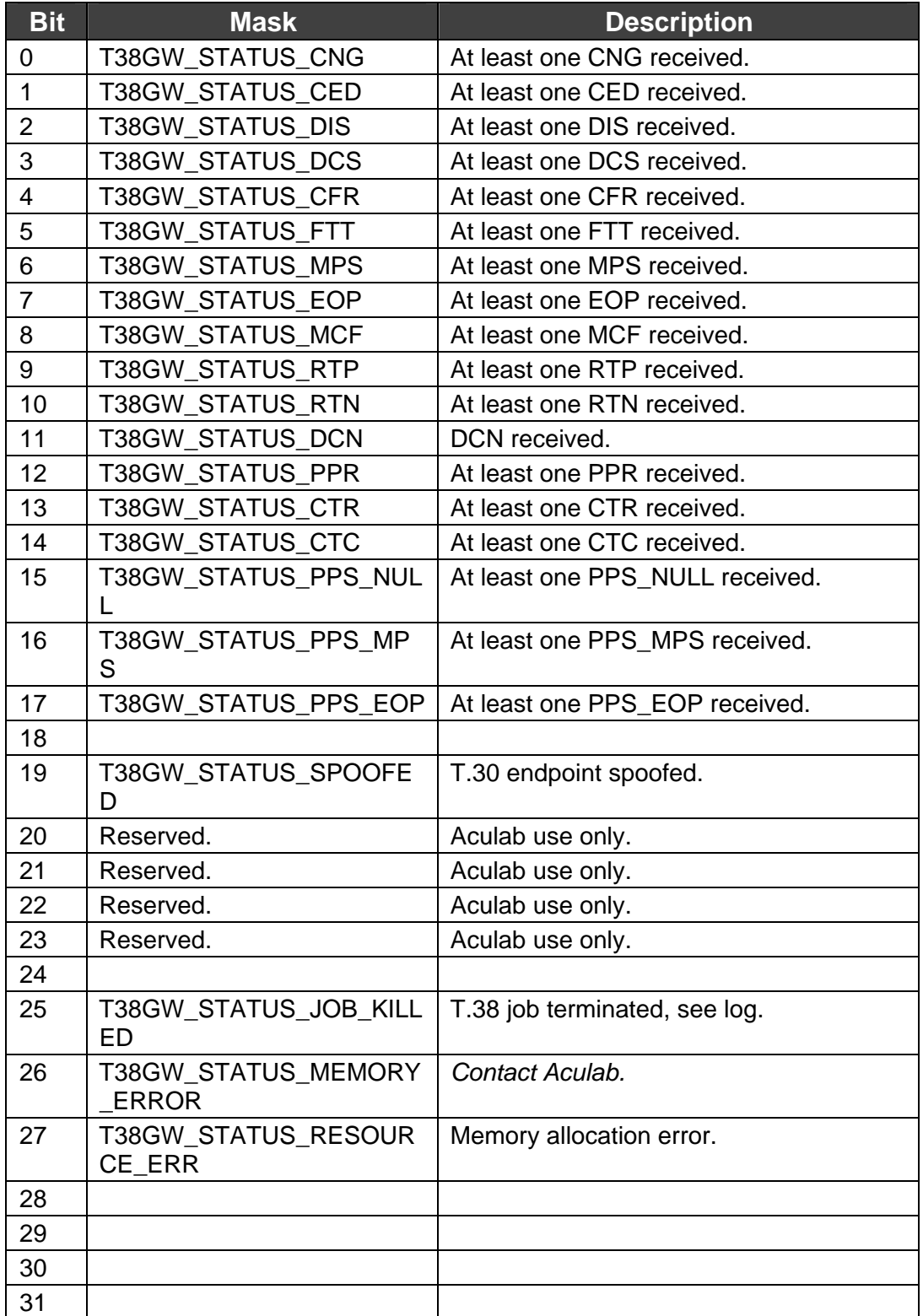

# <span id="page-20-0"></span>**6 T38.Gateway trace.**

To enable tracing to stdout set the variable 'T38GWtrace' (which is exported ) to one of the following trace levels:

T38GW\_TRACELVL\_LOW

T38GW\_TRACELVL\_MED

T38GW\_TRACELVL\_HIGH

A full list of the individual trace masks can be found in *t38gwtypes.h*

Trace can be modified or redirected by defining a new trace function and re-assigning the trace function pointer.

The signature for the trace function is:

*int fn(const char \*fmt, va\_list ap)*

and the function pointer is:

*T38GW\_showtrace*

# e.g.

To trivially output a timestamp and then the standard trace:

```
int timedtrace(const char *fmt, va_list ap)
```

```
{ 
    DWORD tm = GetTickCount(); 
    printf("%u: ", tm); 
    vprintf(fmt, ap); 
    return 0;
```
} ...

Then inside the main function (preferably before calls to any

T.38 gateway API functions):

{

...

T38GW\_showtrace = timedtrace;

```
 ...
```
}

# **NOTE**

Temporary buffers allocated to hold data from the logging function require to be at least 6180 bytes long to allow for the longest possible data that can be outputted.

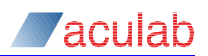

# <span id="page-21-0"></span>**6.1 T.38 Gateway Input and Output data logging.**

The T.38 gateway logging defaults to displaying the number of bytes read and sent on each data path as :-

(job number) READ (n).

(job number) SEND (n).

Full display of all data received and sent can be enabled by 'oring'

T38GW\_TRACELVL\_INDATA

T38GW\_TRACELVL\_OUTDATA

with the trace level used.

**For example** 

T38GWtrace = (T38GW\_TRACELVL\_MED | T38GW\_TRACELVL\_INDATA);

displays all data received on both paths by the gateway.

Full data logging increases log file size and results in greater system load.

# <span id="page-22-0"></span>**7 Appendix A : References**

[1] Prosody Version 2 API Guide.

The above document can be found online at <http://www.aculab.com/> under technical documents.

[2] ITU-T Recommendation T.38 – Procedures for real-time Group 3 facsimile communication over IP networks

[3] ITU-T Recommendation T.30 – Procedures for document facsimile transmission in the general switched telephone network

[4] T.38 Gateway introduction.

[5] T.38 Gateway logging.

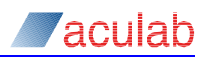

# <span id="page-23-0"></span>**8 Appendix B: Firmware Requirements**

For basic operation the T.38 gateway library requires the following firmware modules: General:

datafeed

T.30 Fax

hdlctx

hdclrx

fsktx

fskrx fskpll

v27tx

v27rx

inchan

outchan

td

tonegen

synctx

syncrx

prefsuf

T.38 Fax

fmptx

fmprx

ifprx

ifprx

It is normally desirable to include these additional modems to improve performance

T.30 Fax:

v29rx

v29tx

v17tx

v17rx

If a user requires the ability to handle T.30 fax over RTP then these additional modules are also required:

T.30 Fax over RTP:

vmptx vmprx

vtdet